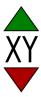

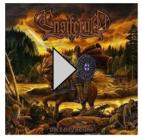

## [\$albumName] [\$bandName] \$year of release